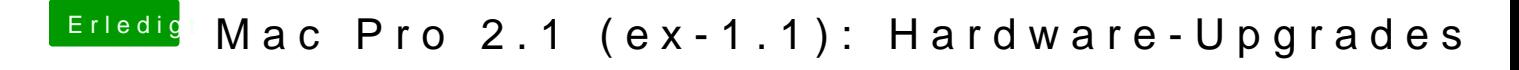

Beitrag von Sascha\_77 vom 14. Februar 2017, 13:08

Wenn das Programm offen ist schau mal mit "ps ax" im Terminal und such Dann hast du den Ort.